The following is a list of the JAWS commands for reading text. To close this page, press **CTRL+F4**.

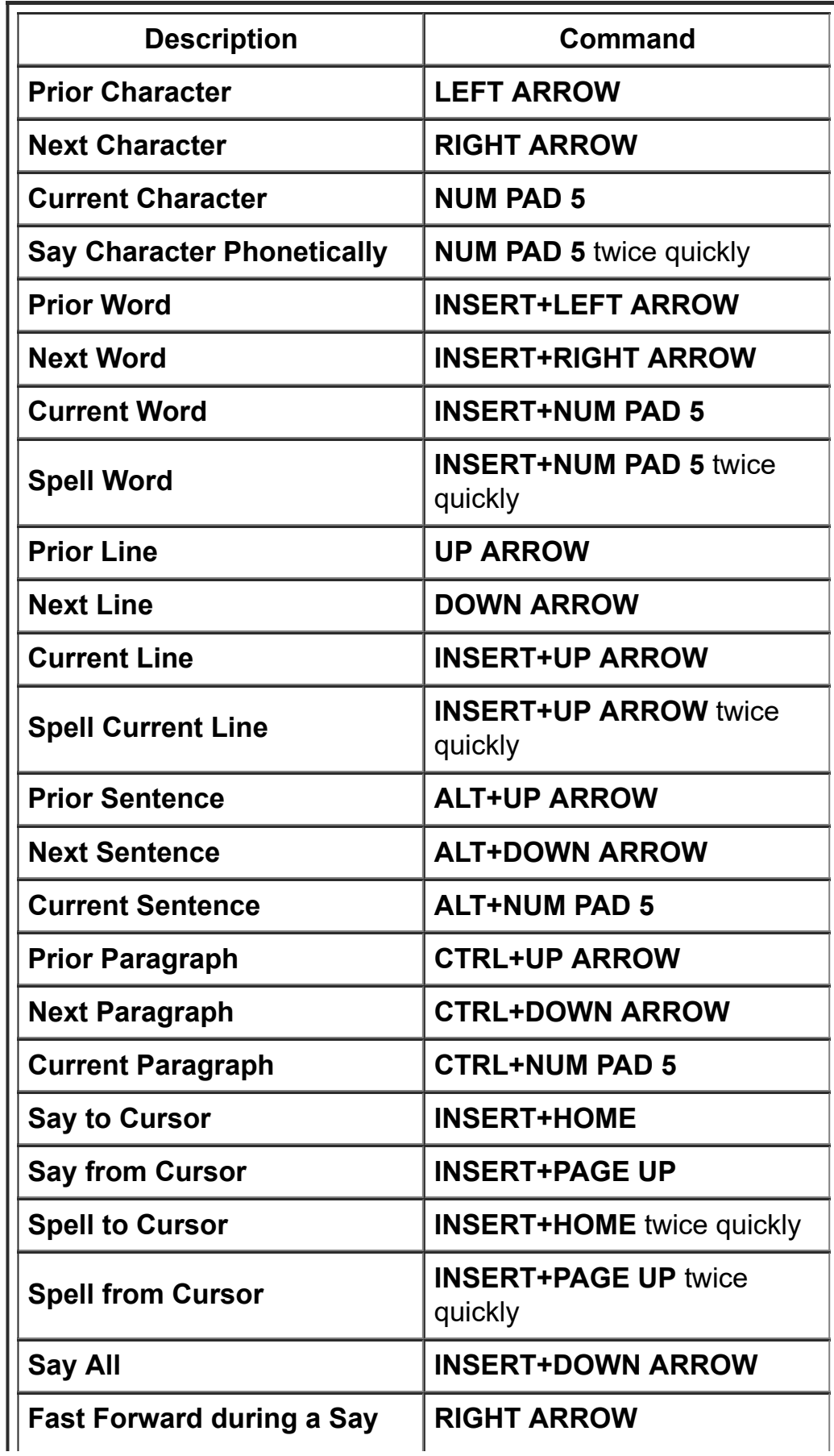

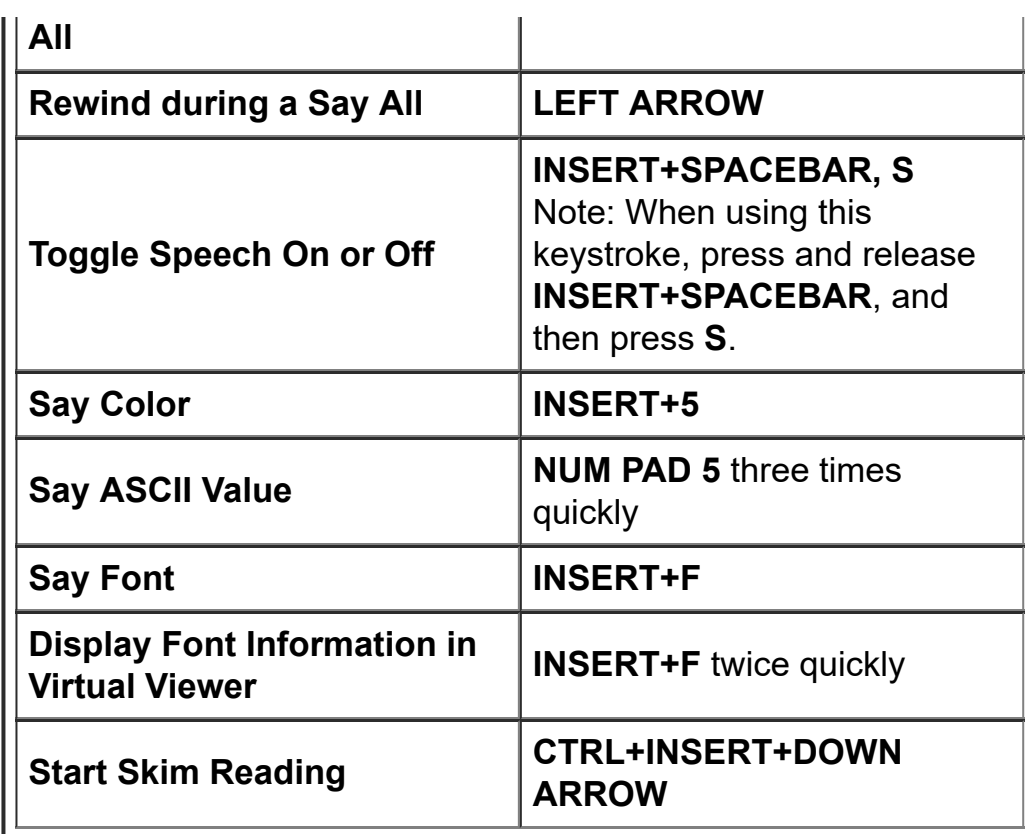